Младшая лига. Экспериментальный тур. Решения задач.

## **Часть 1. Компьютерный эксперимент.**

1.1 Закон Ньютона для падающей капли

$$
ma = mg - \beta v^2. \tag{1}
$$

Находим установившуюся скорость из условия  $a = 0$ :

$$
u = \sqrt{\frac{mg}{\beta}} \quad \Rightarrow \quad \beta = \frac{mg}{u^2} \quad . \tag{2}
$$

После подстановки в уравнение получаем требуемое уравнение

$$
a = g \left( 1 - \frac{v^2}{u^2} \right). \tag{3}
$$

1.2 Рекуррентные формулы для последовательного расчета

$$
a_{k+1} = g \left( 1 - \frac{v_k^2}{u^2} \right)
$$
  
\n
$$
v_{k+1} = v_k + a_{k+1} \Delta t
$$
  
\n
$$
x_{k+1} = x_k + \frac{v_k + v_{k+1}}{2} \Delta t
$$
\n(4)

1.3 Результаты расчетов приведены в таблице 1.

Таблица 1.

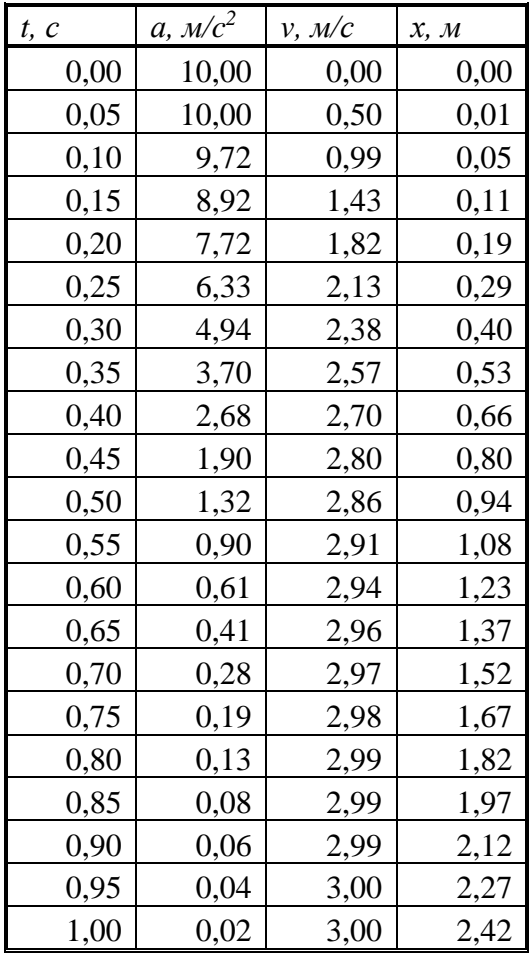

Графики зависимостей.

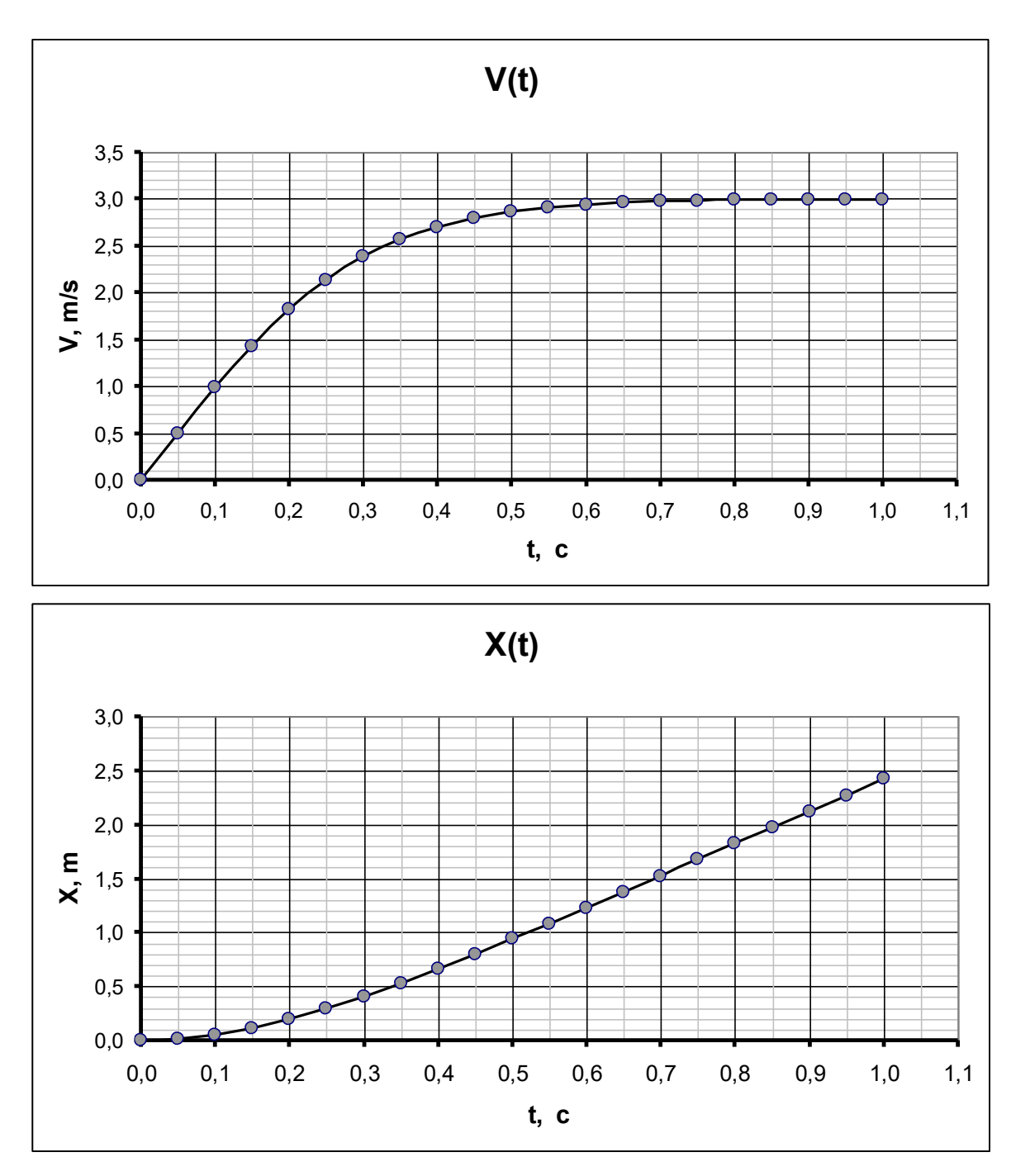

1.4 По таблице находим:

$$
t^* = 0.50s
$$
  

$$
x^* = 0.94m
$$
 (5)

# **Часть 2. Реальный эксперимент.**

#### **2.1 Падение капель.**

# **2.1.1** Результаты измерений приведены в таблице 2.

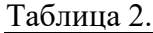

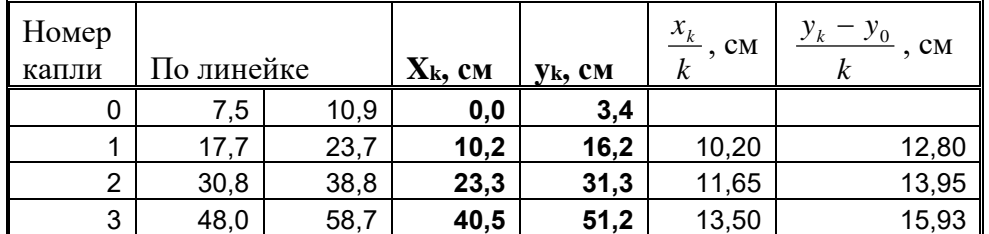

2.1.2 Формулы зависимости координат границ капель

$$
x_k = (V_0 \tau)k + \left(\frac{g \tau^2}{2}\right)k^2 \tag{6}
$$

$$
y_k = D + V_0(k\tau + \Delta t) + \frac{g}{2}(k\tau + \Delta t)^2,
$$
\n(7)

*<sup>D</sup>* - диаметр капли.

2.1.3 Оптимальная линеаризация

$$
X_k = \frac{x_k}{k} = (V_0 \tau) + \frac{g \tau^2}{2} k \tag{8}
$$

$$
Y_k = \frac{y_k - y_0}{k} = (V_0 + g\Delta t)\tau + \frac{g\tau^2}{2}k.
$$
\n(9)

Результаты расчетов этих величин также приведены в таблице 2. Графики полученных зависимостей показаны ниже.

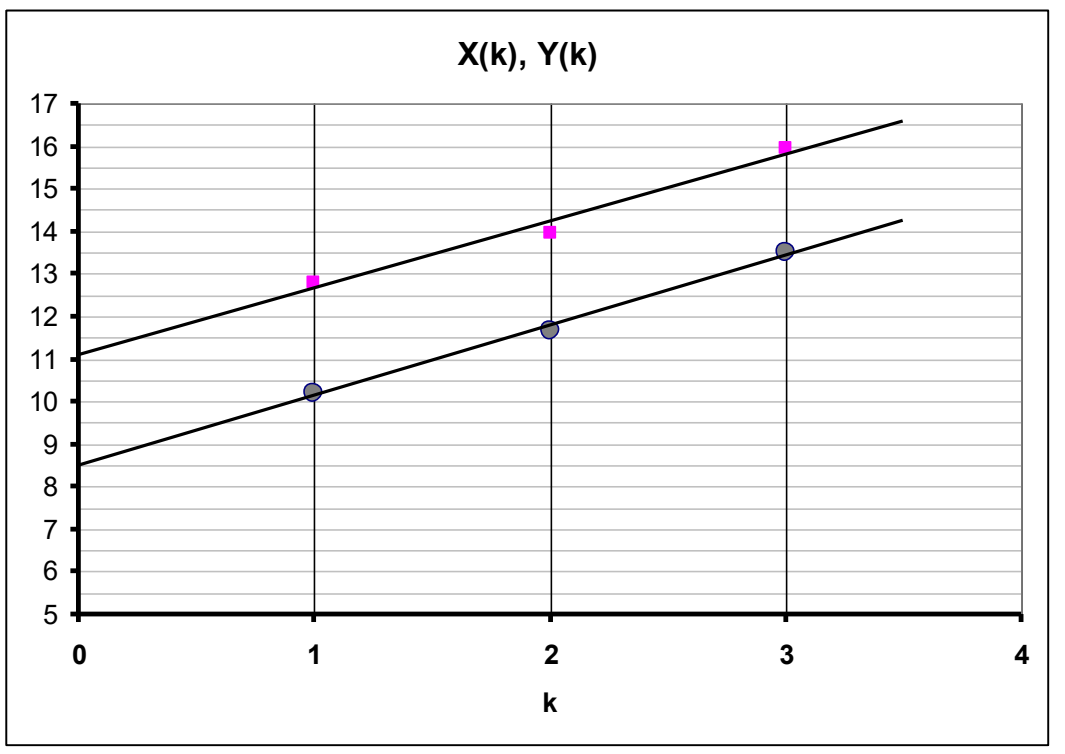

2.1.4 - 2.1.6 Параметры линейных зависимостей

$$
X = a_x k + b_x \tag{10}
$$

$$
Y = a_Y k + b_Y
$$

Могут быть найдены графически, либо по МНК, их значения:

$$
a_x = 1,65 \, \text{sm}, \quad b_x = 8,5 \, \text{sm}
$$
\n
$$
a_y = 1,57 \, \text{sm}, \quad b_x = 11,1 \, \text{sm}
$$
\n
$$
(11)
$$

Сравнивая с теоретическими формулами (8)-(9), находим нужные величины:

$$
a_x = \frac{g\,\tau^2}{2} \quad \Rightarrow \quad \tau = \sqrt{\frac{2a_x}{g}} = 0.057\,c\tag{12}
$$

$$
b_x = V_0 \tau \implies V_0 = \frac{b_x}{\tau} = 1.5 \frac{\mu}{c}
$$
 (13)

$$
b_{Y} - b_{X} = g \tau \Delta t \implies \Delta t = \frac{b_{Y} - b_{X}}{g \tau} = 0,045c
$$
 (14)

Строгий расчет погрешности интервала между каплями дает значение  $\Delta \tau = 6 \cdot 10^{-3} c$ .

2.1.7 Аналогичный расчет величины  $\tau$  по фото 2 дает значение

 $\tau = 0.079c$ 

2.1.8 Усреднение двух значений, полученных по разным снимкам, приводит к результату

$$
\tau = (0.07 \pm 0.02)c. \tag{15}
$$

#### 2.2 Волны на воде.

По фотографии измеряем с помощью линейки координаты  $x_k$  волновых фронтов. Результаты приведены в таблице 3 (координаты в см на фото). Для усреднения строим эту зависимость.

Таблица 3.

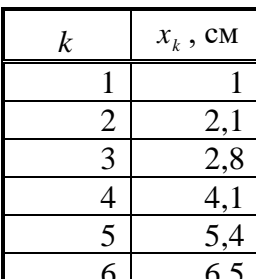

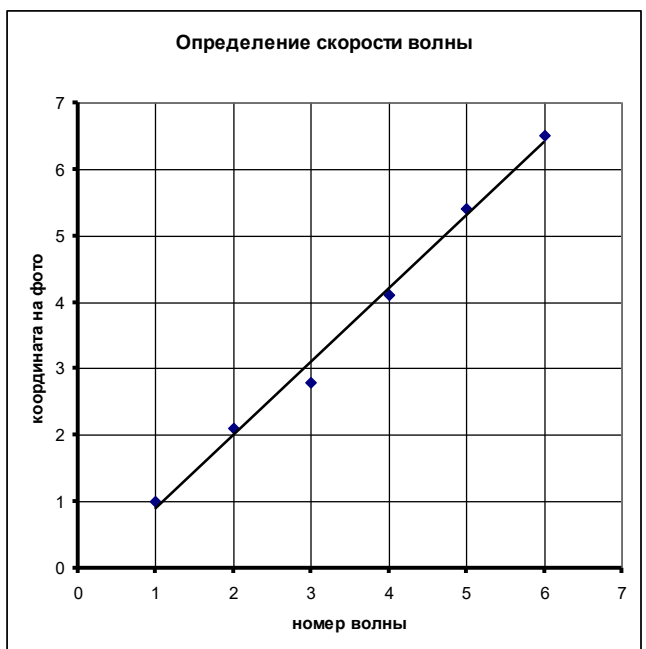

Коэффициент наклона этого графика равен *a* =

$$
= 1, 1 \, \text{cm}
$$

С учетом масштабного множителя определяем расстояние между соседними гребнями ( в «реальных» сантиметрах)

$$
\lambda = 1, 4\alpha u \tag{17}
$$

Это расстояние проходит волна за промежуток между падениями капель. Поэтому скорость волны

$$
v = \frac{\lambda}{\tau} = 20 \frac{cM}{c}.
$$
 (20)

#### **2.3 Измерение дождя.**

На фотографии выделяем участок площадью в 1 м<sup>2</sup> (с учетом разности масштабов по горизонтали и вертикали).

Измеряем диаметры волн от капель, упавших на этот участок *D<sup>i</sup>* . По измеренным диаметрам волн и скорости их распространения рассчитываем времена падения капель (до фотографирования)

$$
t_i = \frac{D_i}{2\nu} \, .
$$

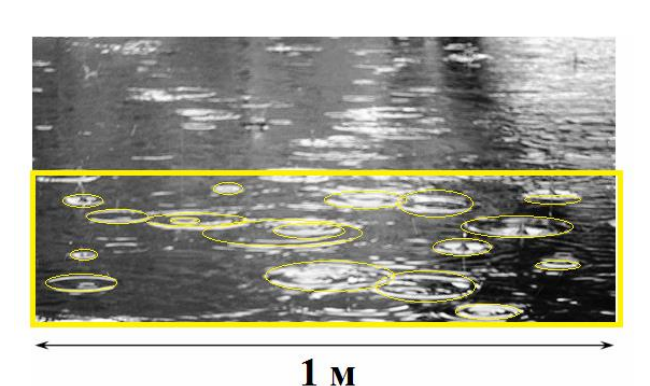

(16)

Упорядочиваем их в порядке возрастания и находим интервалы времени между падениями капель  $\Delta t_i = t_i - t_{i-1}$ . Рассчитываем среднее время между падениями капель на выделенный участок. Результаты приведены в таблице 4.

 $(21)$ 

Таблица 4.

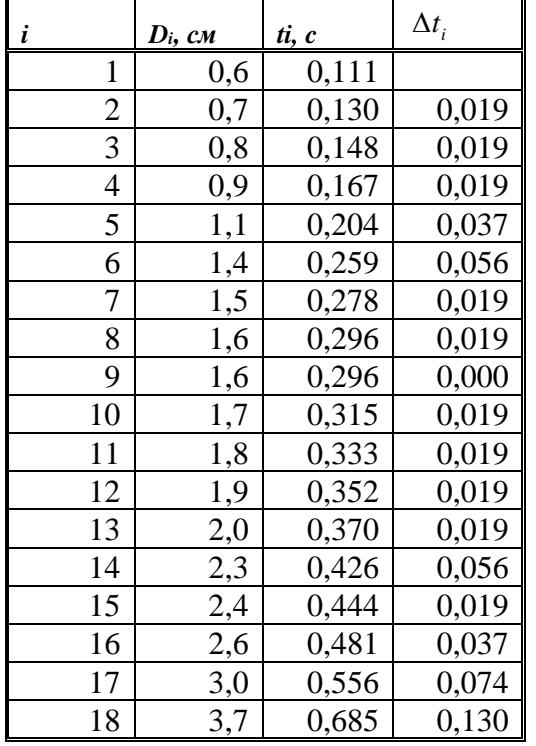

Среднее время между падениями капель равно  $\langle \Delta t \rangle = 0.034 c$ ,

Тогда число капель за 1 час равно

$$
N = \frac{t}{\langle \Delta t \rangle} = \frac{3600}{0.034} = 1.06 \cdot 10^5
$$

Их общий объем

$$
V = N \cdot \frac{1}{6} \pi d^3 = 5.6 \cdot 10^{-5} \, \text{m}^3
$$

Следовательно, высота слоя воды, которую «накапает» дождь равна

$$
h = \frac{V}{S} = 5.6 \cdot 10^{-2} \, \text{mm} \ .
$$

# **Сканирование движущихся объектов.**

# **Часть 1. Сканер – стробоскоп.**

## **1.1 – 1.3 Скатывание стержня**

Стержень движется вниз. Прямо на рисунке размечаем оси координат (причем и координата и время измеряются в «клеточках»). Результаты в Таблице 1.

Таблица 1.

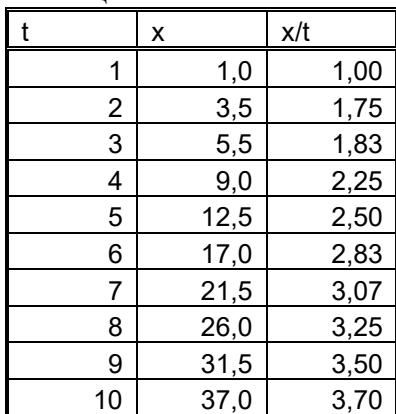

Закон равноускоренного движения

$$
x = v_0 t + \frac{at^2}{2} \,. \tag{1}
$$

Приводится к линейному виду очевидным преобразованием

$$
\frac{x}{t} = v_0 + \frac{at}{2}.
$$

 $(2)$ 

Строим график этой зависимости.

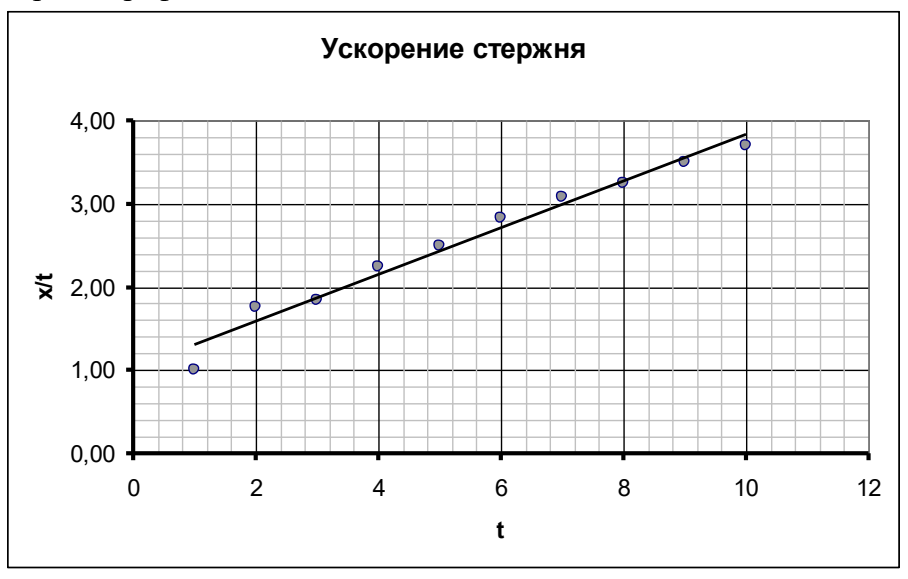

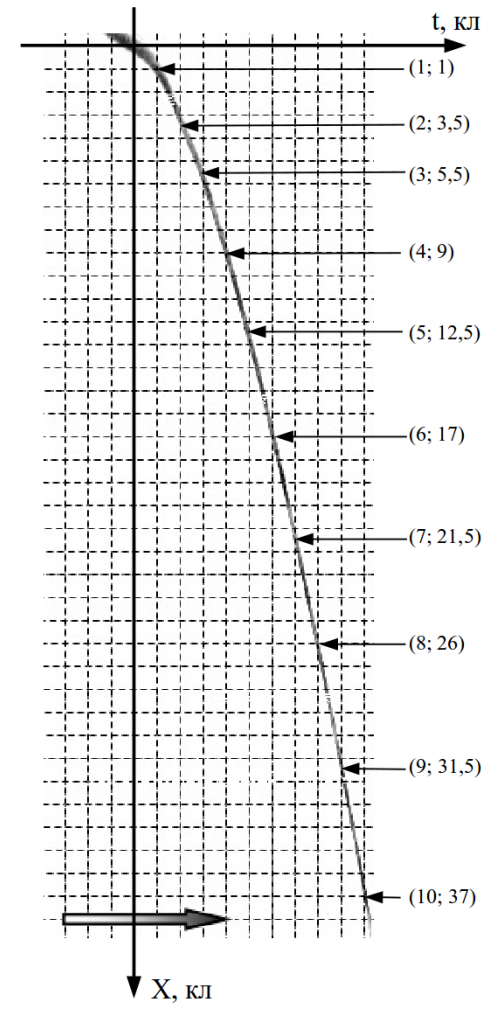

Находим наклон графика

$$
K = (0.28 \pm 0.03) \frac{\kappa nema}{\kappa nema^2},
$$

Тогда в соответствии с функцией (2) ускорение стержня равно

$$
a = (0.56 \pm 0.06) \frac{\kappa \text{ Nema}}{\kappa \text{ Nema}^2} = (0.56 \pm 0.06) \frac{5 \text{ M m}}{\left(\frac{5 \text{ M m}}{30 \frac{\text{ M m}}{c}}\right)^2} = (0.10 + 0.01) \frac{\text{M}}{c^2} \,. \tag{3}
$$

#### **1.2 Поступательное колебание стержня.**

На рисунке фактически – закон движения стержня. Поэтому просто измеряем время 4 колебаний, тогда период колебаний

$$
T = \frac{1}{4} \frac{(124 \pm 2)_{MM}}{30 \frac{MM}{c}} = (1,03 \pm 0,02) c
$$

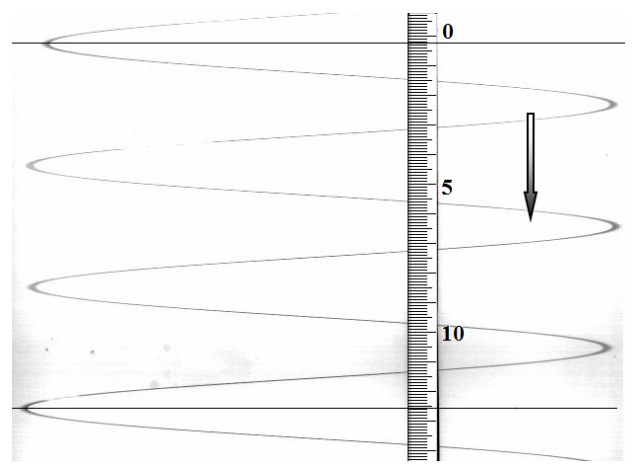

#### **1.3. Вращение стержня**

Вертикальная линия на рисунке, вопервых, соответствует вертикальному положению стержня; во-вторых, является осью времени (в «клеточках»)

Точки пересечения «изображений» чередуются через половину оборота.

По рисунку снимаем их координаты и строим соответствующий график.

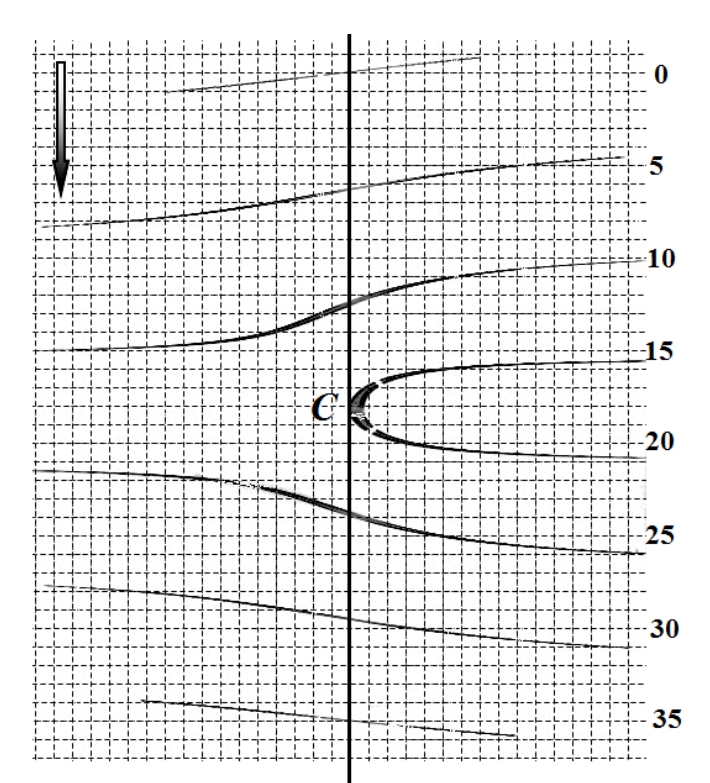

# Таблица 2. Вращение стержня

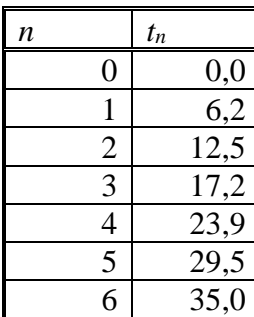

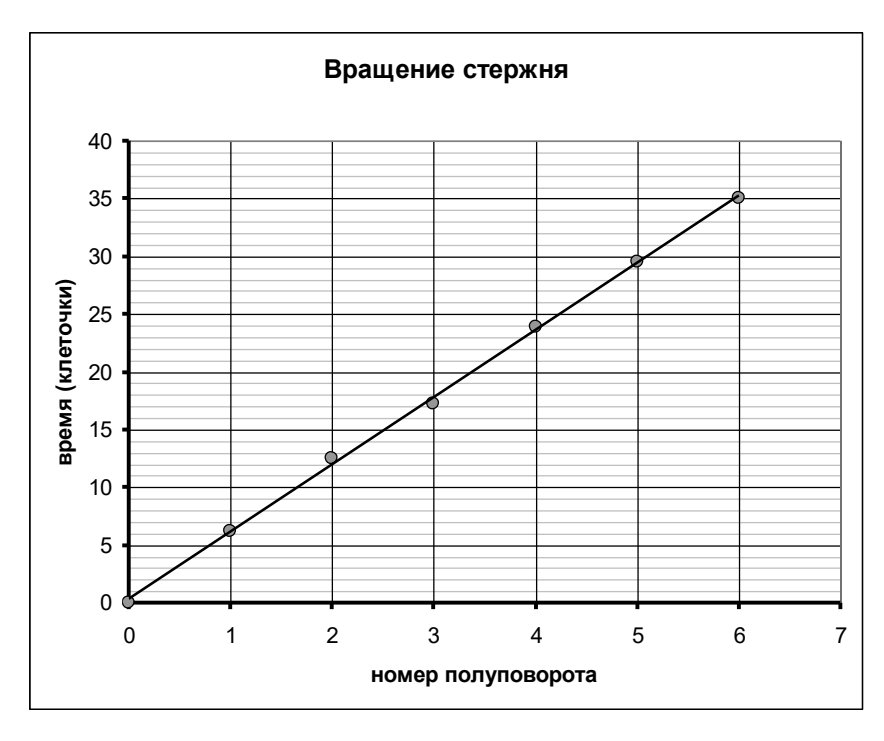

По графику находим время одного полуоборота

$$
T_{1/2} = (5.8 \pm 0.2)\kappa n
$$

Поэтому время одного оборота

$$
T = 2T_{\frac{1}{2}} = 2 \cdot (5.8 \pm 0.2) \frac{5 \mu \mu}{30 \frac{\mu \mu}{c}} = (1.93 \pm 0.07) c
$$

Угловая скорость

$$
\omega = (3.25 \pm 0.11) \frac{p a \partial}{c}.
$$

#### Часть 2. Телевизор-стробоскоп.

Обозначим расстояние от оси вращения до верхнего края экрана а. В этом системе положение стержня описывается уравнением

- положение стержня описывается функцией

$$
X = (Y + a)tg(\omega t + \varphi_0),
$$

где  $\varphi_0$  - случайный начальный угол поворота стержня;

- закон движения луча по вертикали

$$
Y = \frac{Y_{\text{max}}}{T_0} t \,. \tag{2}
$$

Из этих уравнений находим функцию, описывающую изображение стержня на экране:

$$
X = (Y + a)tg(\omega T_0 \frac{Y}{Y_{\text{max}}} + \varphi_0).
$$
 (3)

Эта функция допускает линеаризацию:

$$
arctg \frac{X}{Y+a} = \omega T_0 \frac{Y}{Y_{\text{max}}} + \varphi_0.
$$
\n<sup>(4)</sup>

 $(1)$ 

Результаты измерений координат, а также необходимые расчеты приведены в таблице. Значения параметров (измерены по рисунку)  $a = 1.9cm$ ,  $Y_{\text{max}} = 12.9cm$ 

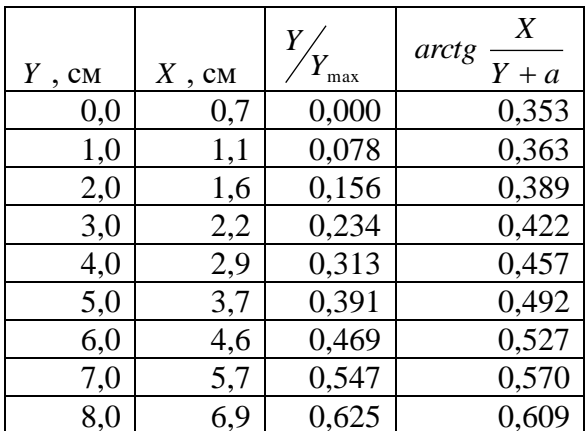

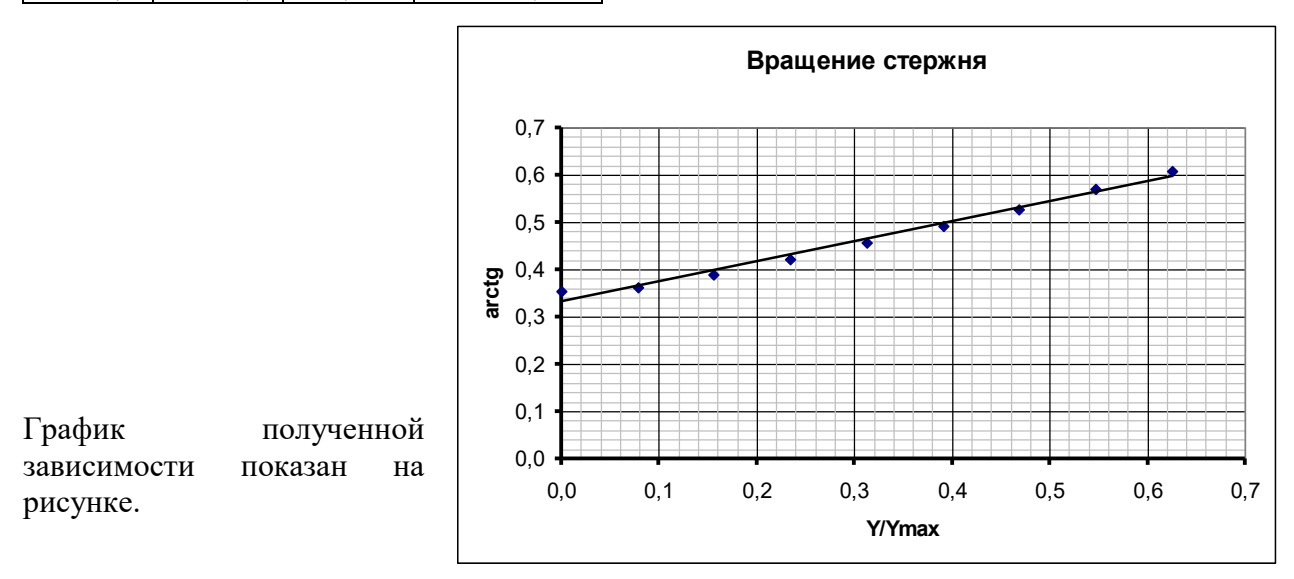

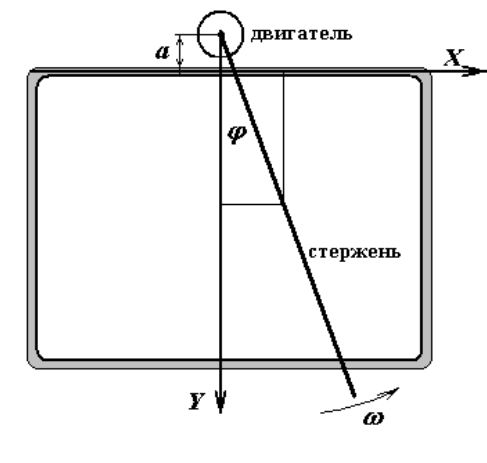

Коэффициент наклона графика, рассчитанный по МНК равен  $K = \omega T_{0} = 0.42 \pm 0.04$ 

Следовательно, угловая скорость вращения стержня равна  $\omega = (21 \pm 2)c^{-1}$ .

## **2.2 Колебания вертикально расположенной струны.**

Рисунок иллюстрирует механизм получения изображения струны.

Приведенная фотография не позволяет провести измерения с достаточной точностью. Поэтому по виду изображения можно заключить, что за время воспроизведения одного кадра струна совершила половину полного колебания. Поэтому можно оценить период колебания струны

 $T = 2T_0 = 0.04c$ , а частота колебаний  $v = 25 \, Iy$ .

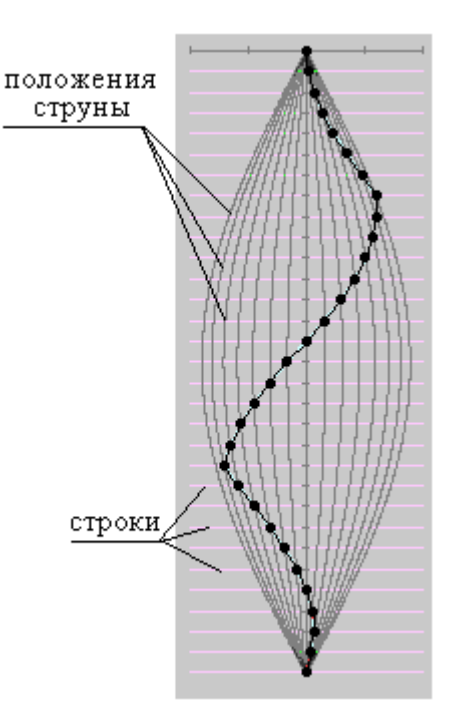